# Entity-Relationship Modeling

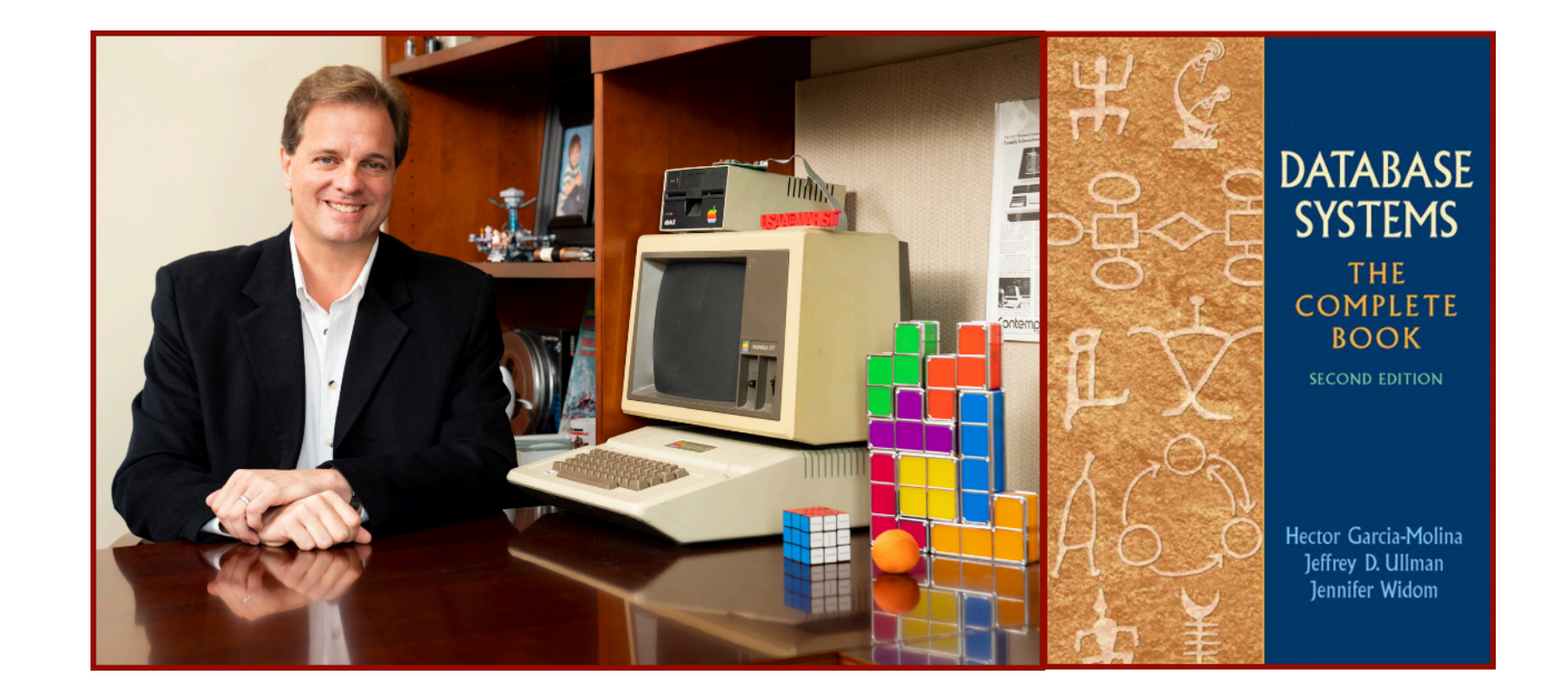

### Alan G. Labouseur, Ph.D. [Alan.Labouseur@Marist.edu](mailto:Alan.Labouseur@Marist.edu)

### Tables of rows and columns: Our AD&D-like game

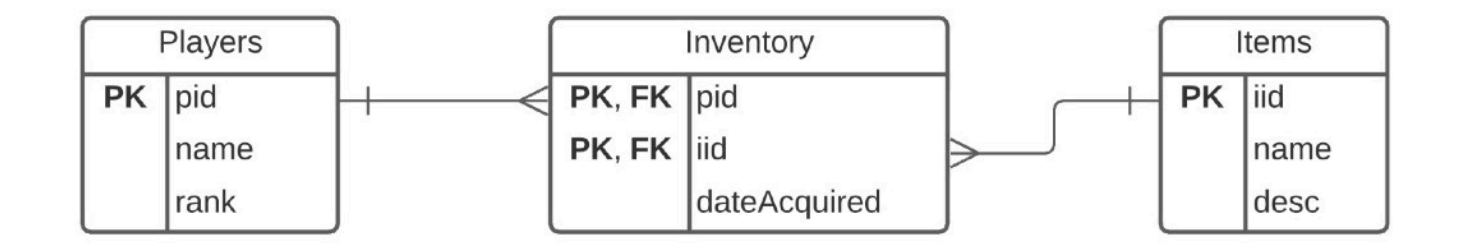

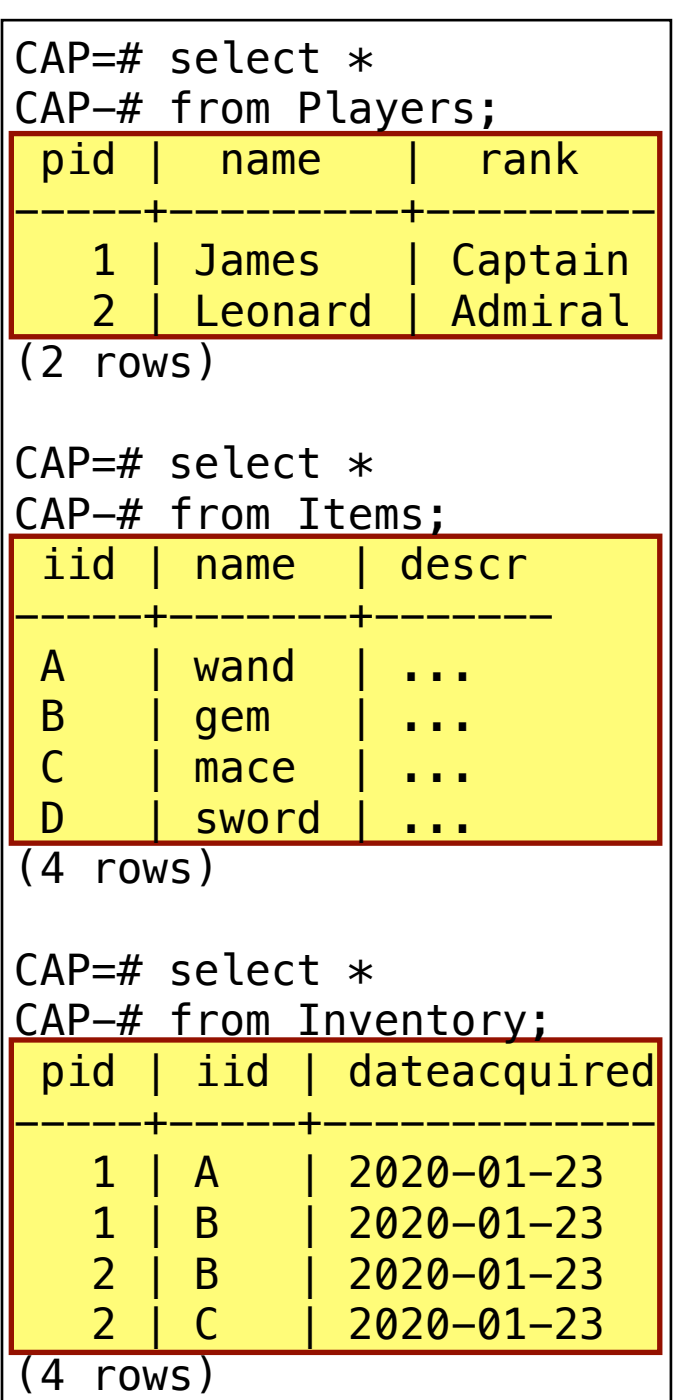

### Tables of rows and columns: Our e-commerce database ("CAP")

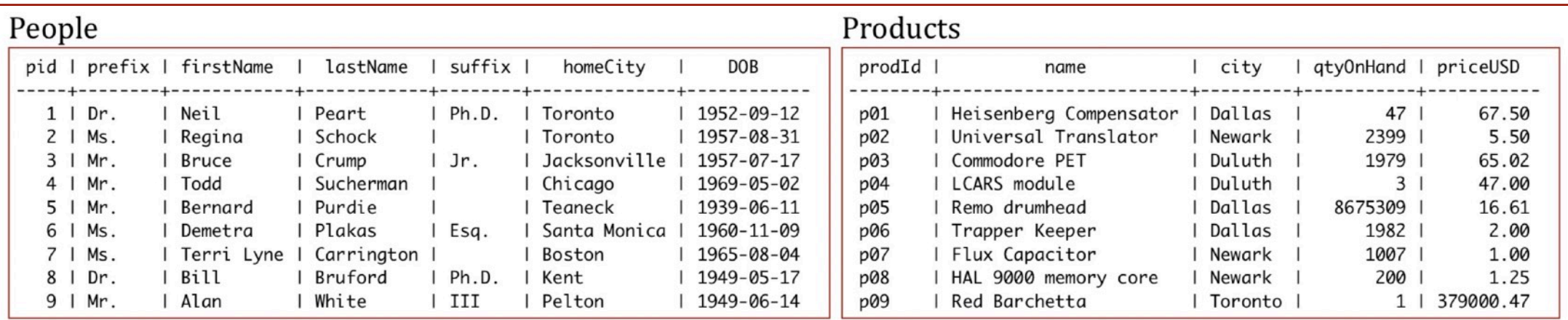

#### Customers

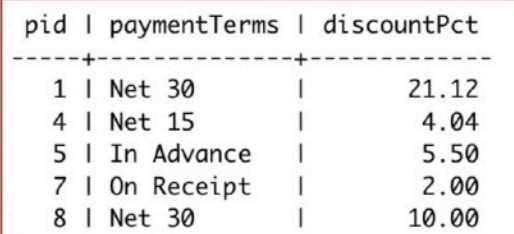

Performance by Patrick O'Neil and Elizabeth O'Neil. Modified over and over by Alan G. Labouseur.

#### Agents

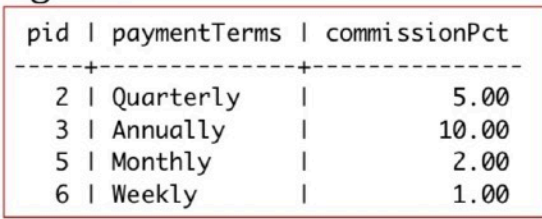

#### Orders

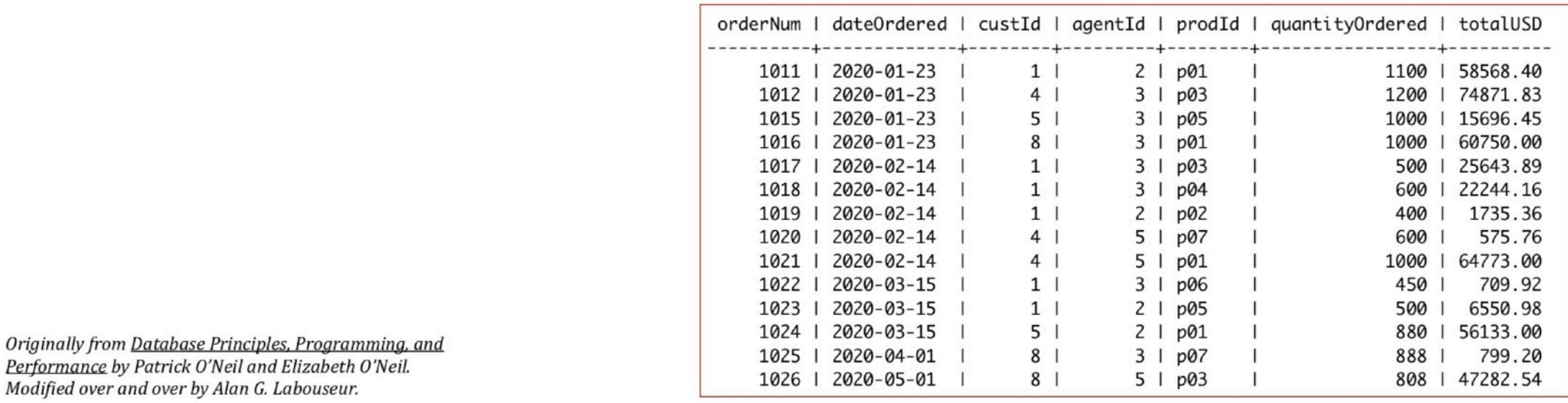

### **Primary Key** the chosen candidate key; uniquely identifies every row in the table.

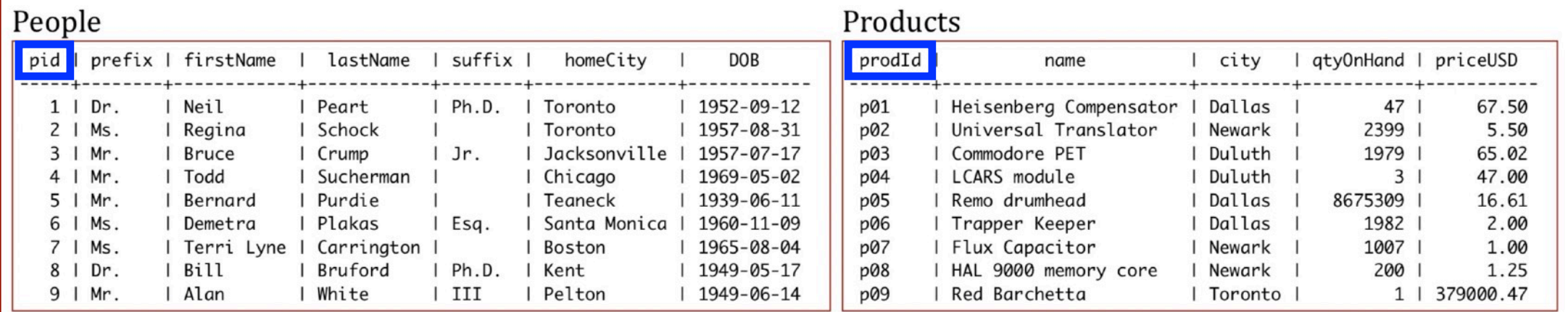

#### Customers

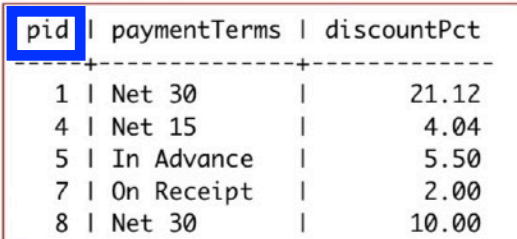

#### Agents

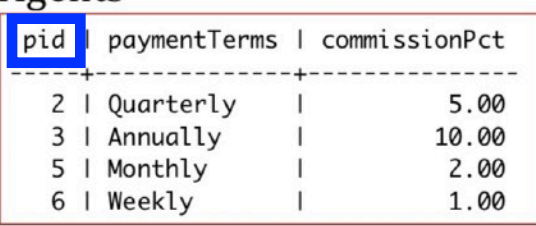

#### Orders

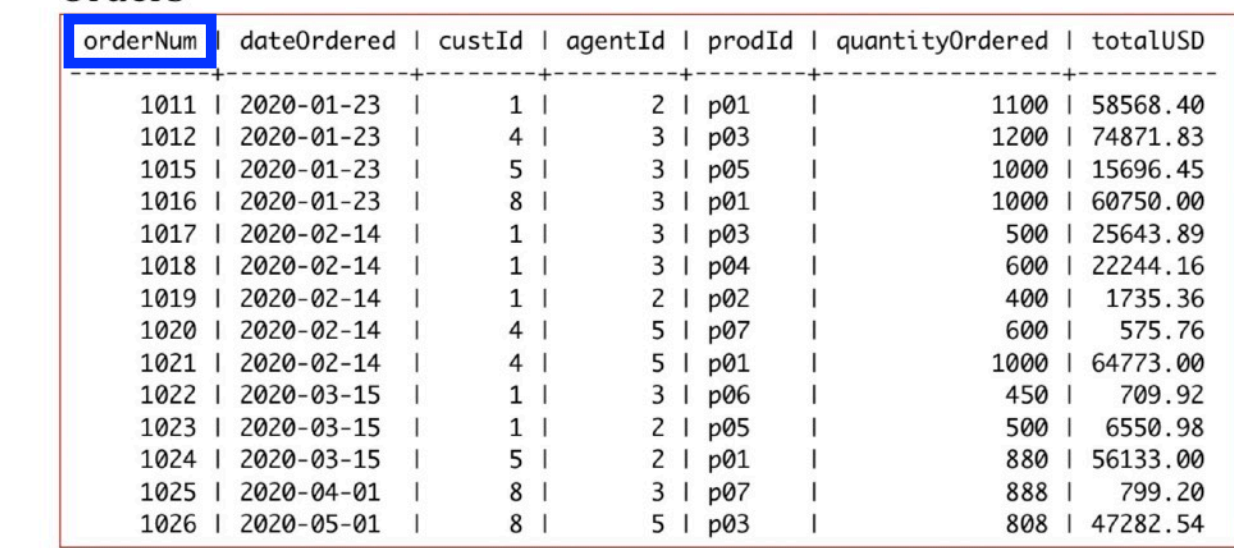

Originally from Database Principles, Programming, and Performance by Patrick O'Neil and Elizabeth O'Neil. Modified over and over by Alan G. Labouseur.

### **Foreign Key** a value in one table that must match the primary key of another table

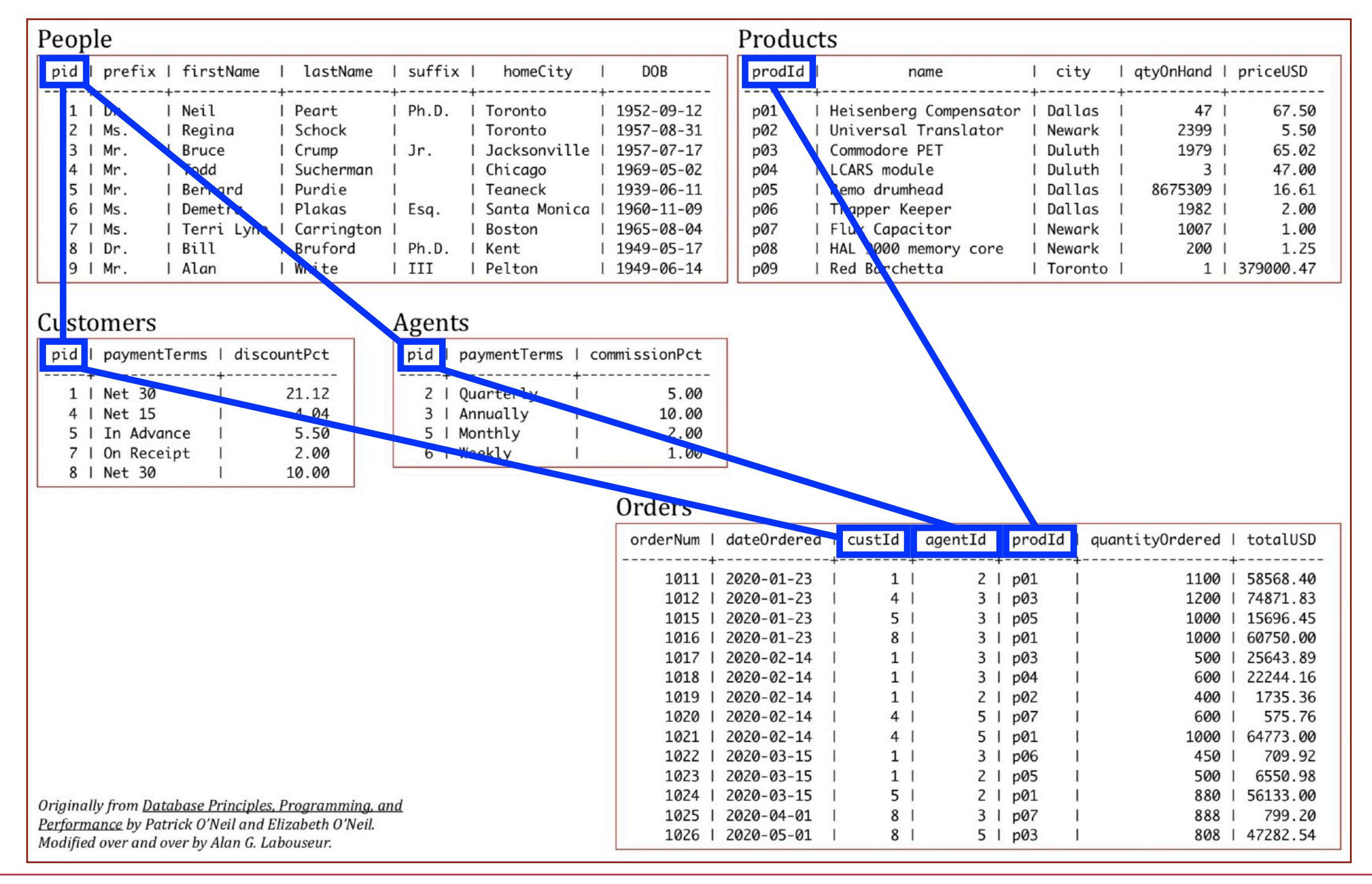

### CAP Database

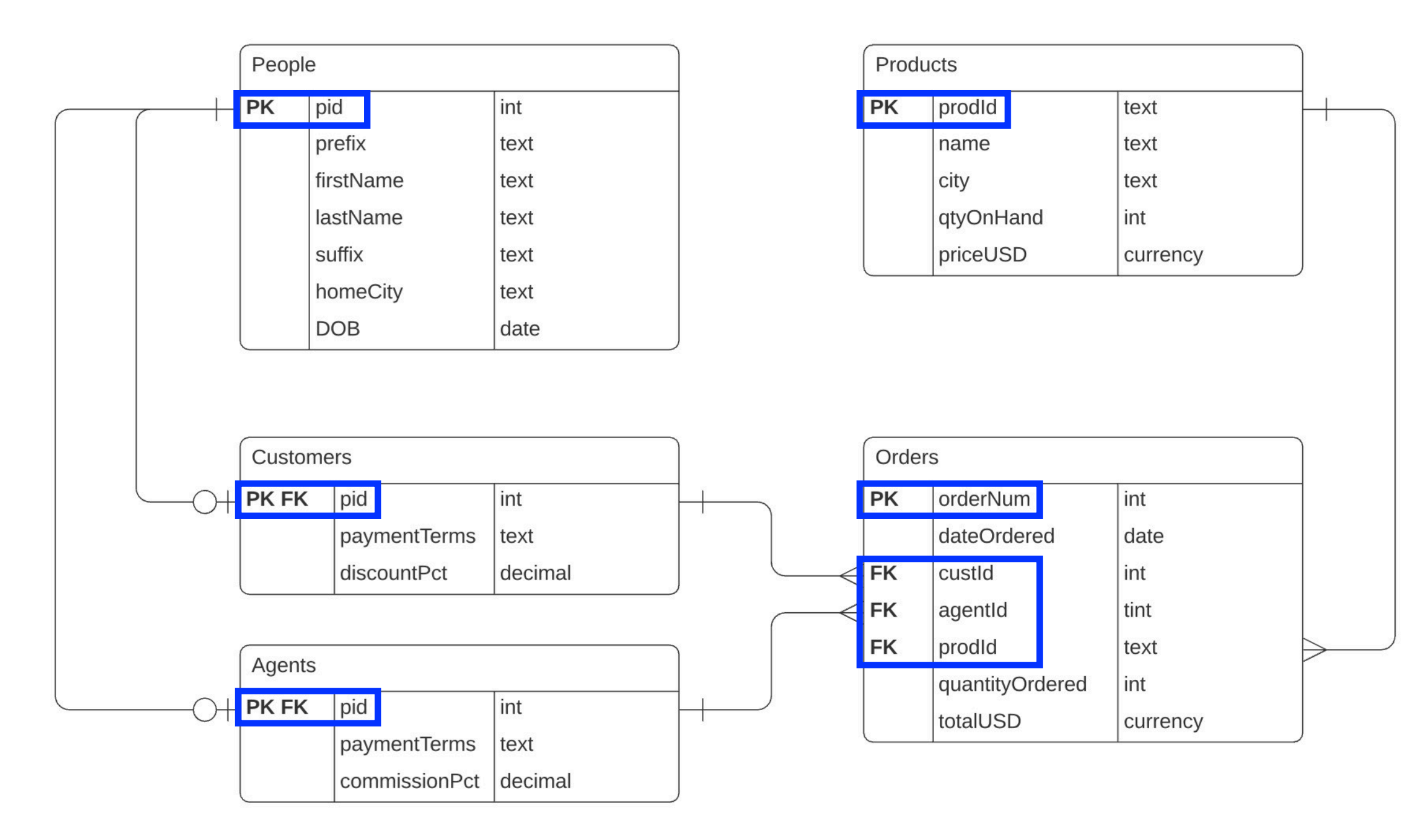

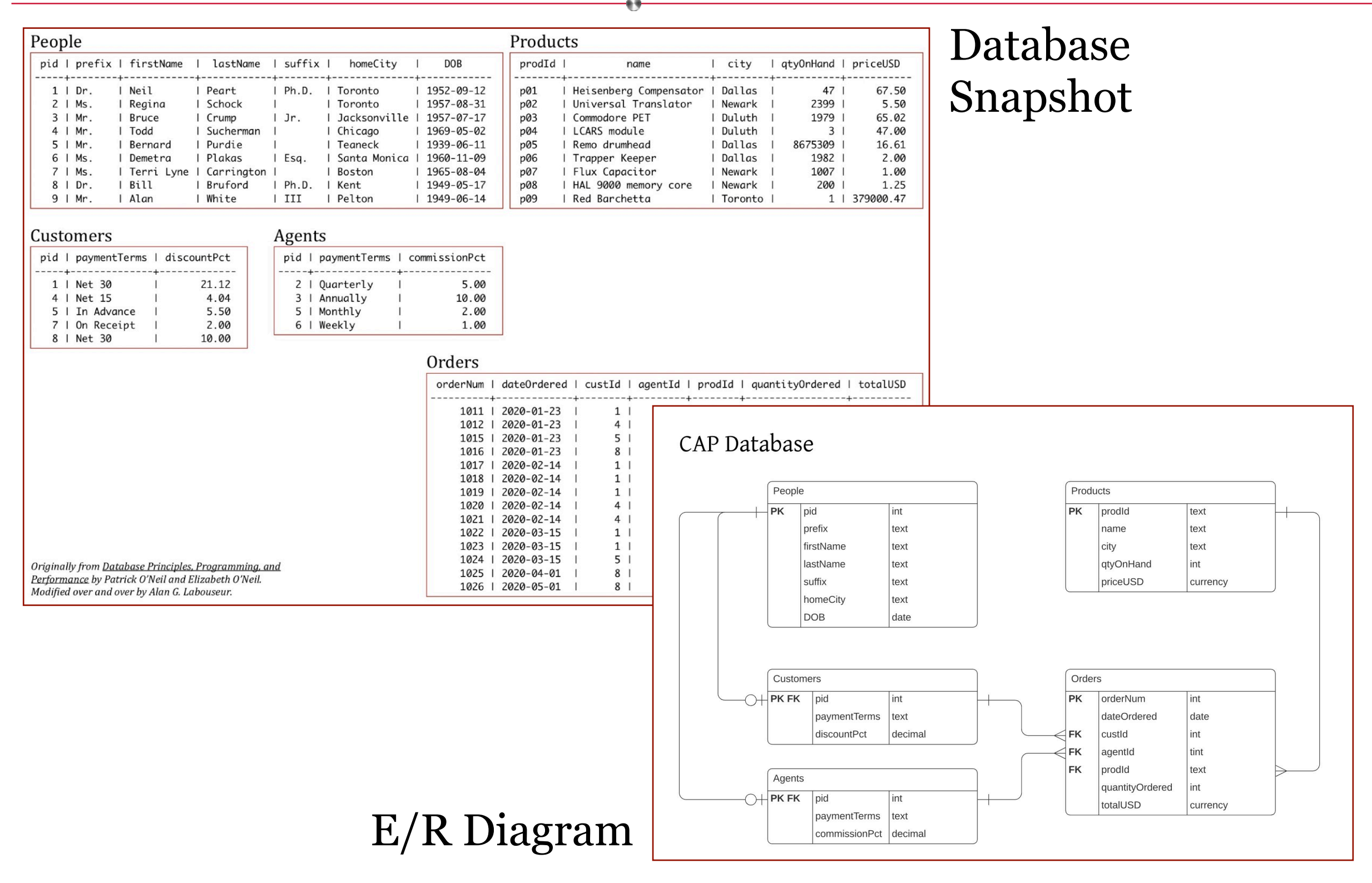

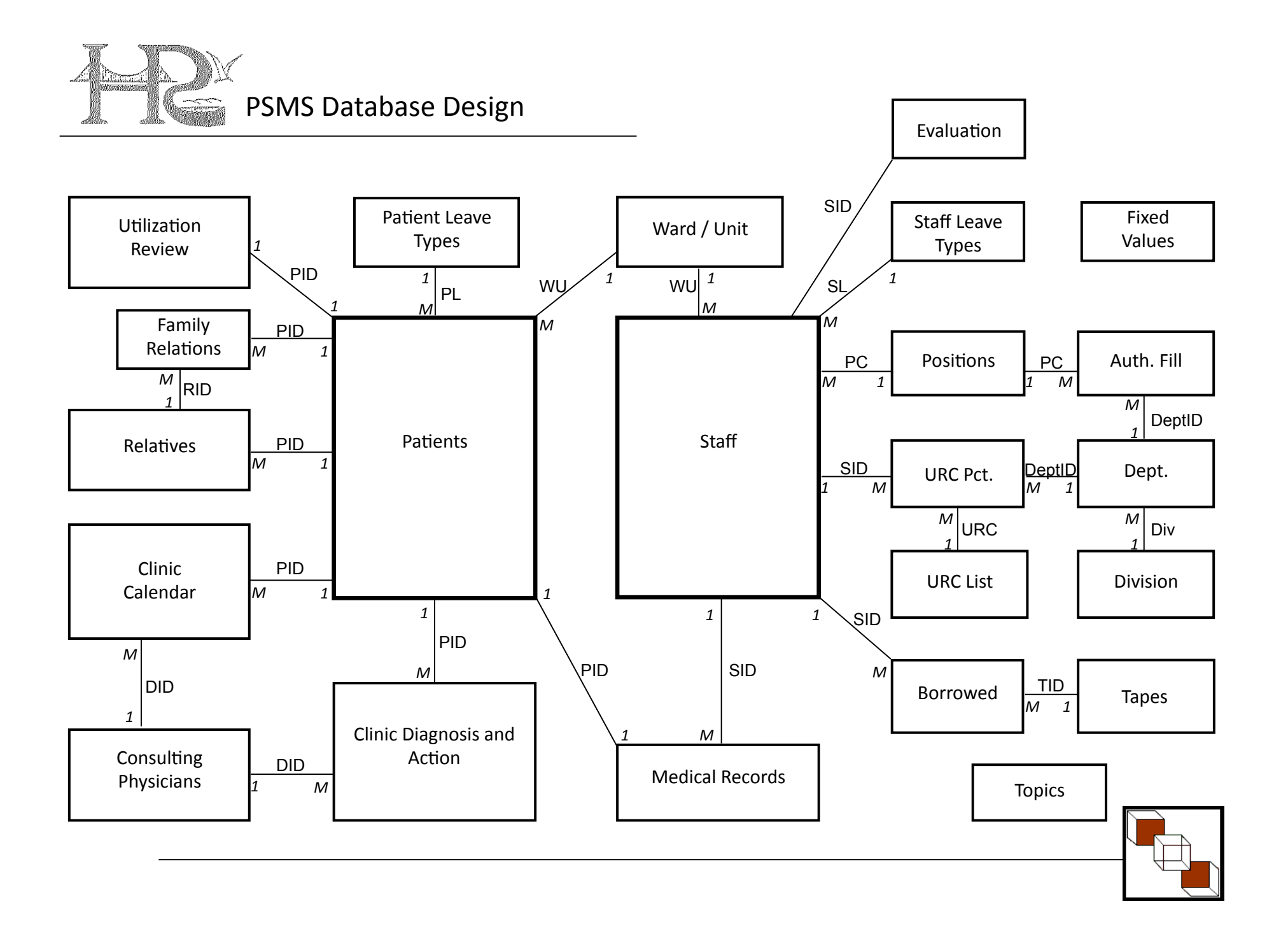

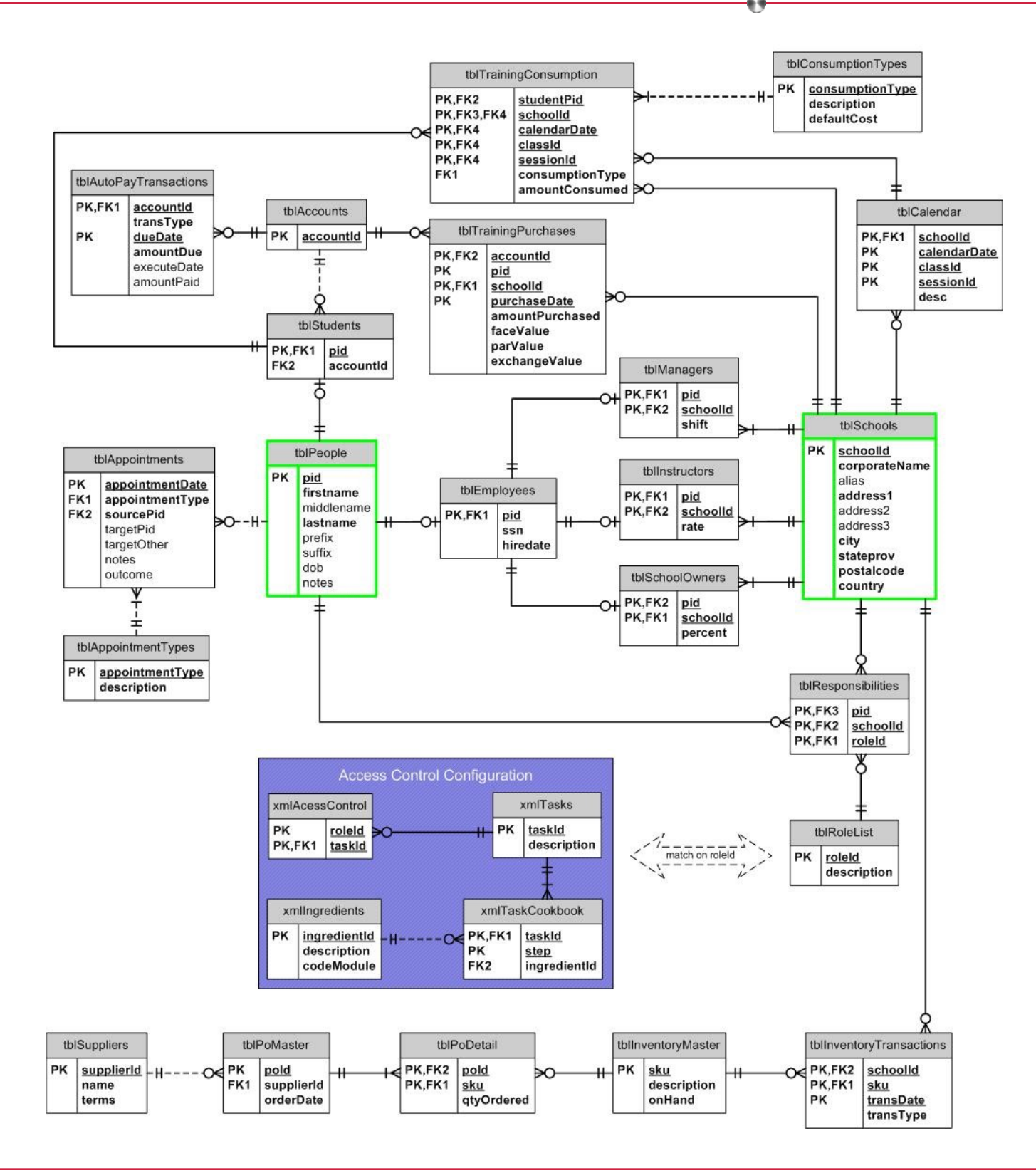

## Keys and Referential Integrity

The enforcement of the Primary Key (PK) — Foreign Key (FK) relationship is perhaps the most important aspect of Relational Databases. This property is called **referential integrity**. It insures consistency and accuracy, and thus leads to data quality. Data cannot become information without it.

Because of the importance of keys, it's critical that we  $-$  as database designers and data architects — **never** let end users control the content of key fields. For that reason, *artificial keys* are often a smart choice.

An *artificial key* is one that we make up. CWID is an example. PID and ProdID are others.

### SQL as DDL - Creating Tables

```
— People -- 
CREATE TABLE People ( 
     pid int not null, 
   prefix text,
                                                                                  CAP Database
    firstName text, 
     lastName text, 
                                                                                             \int People
                                                                                                                                 Products
    suffix text,
                                                                                             PRPK prodld
                                                                                                |pid
                                                                                                           int
                                                                                                                                               text
    homeCity text, 
                                                                                                 prefix
                                                                                                                                     name
                                                                                                                                               |<sub>text</sub>
                                                                                                           text
   DOB date,
                                                                                                 firstName
                                                                                                           text
                                                                                                                                    city
                                                                                                                                               text
                                                                                                 lastName
                                                                                                                                    qtyOnHand
                                                                                                           text
                                                                                                                                               lint
  primary key(pid) 
                                                                                                 suffix
                                                                                                           |<sub>text</sub>
                                                                                                                                    priceUSD
                                                                                                                                               currency
); 
                                                                                                 homeCity
                                                                                                           text
                                                                                                 DOB
                                                                                                           date
-- Customers -- 
CREATE TABLE Customers ( 
                                                                                             Customers
                                                                                                                                 Orders
    pid int not null references People(pid), 
                                                                                             PK FK
                                                                                                  | pid
                                                                                                           int
                                                                                                                                PKorderNum
                                                                                                                                               int
    paymentTerms text, 
                                                                                                                                     dateOrdered
                                                                                                  paymentTerms
                                                                                                           text
                                                                                                                                               date
                                                                                                  discountPct
                                                                                                           decimal
    discountPct decimal(5,2),
                                                                                                                                FK
                                                                                                                                     custld
                                                                                                                                               lint
                                                                                                                                \exists FK
                                                                                                                                     agentId
                                                                                                                                               tint
  primary key(pid) 
                                                                                                                                    prodld
                                                                                                                                 FK
                                                                                                                                               text
                                                                                             Agents
); 
                                                                                                                                     quantityOrdered
                                                                                                                                               \vert int
                                                                                             PK FK pid
                                                                                                           int
                                                                                                                                    totalUSD
                                                                                                                                               currency
                                                                                                  paymentTerms text
-- Agents -- 
                                                                                                  commissionPct decimal
CREATE TABLE Agents ( 
     pid int not null references People(pid), 
    paymentTerms text, 
    commissionPct decimal(5,2), 
  primary key(pid)
```
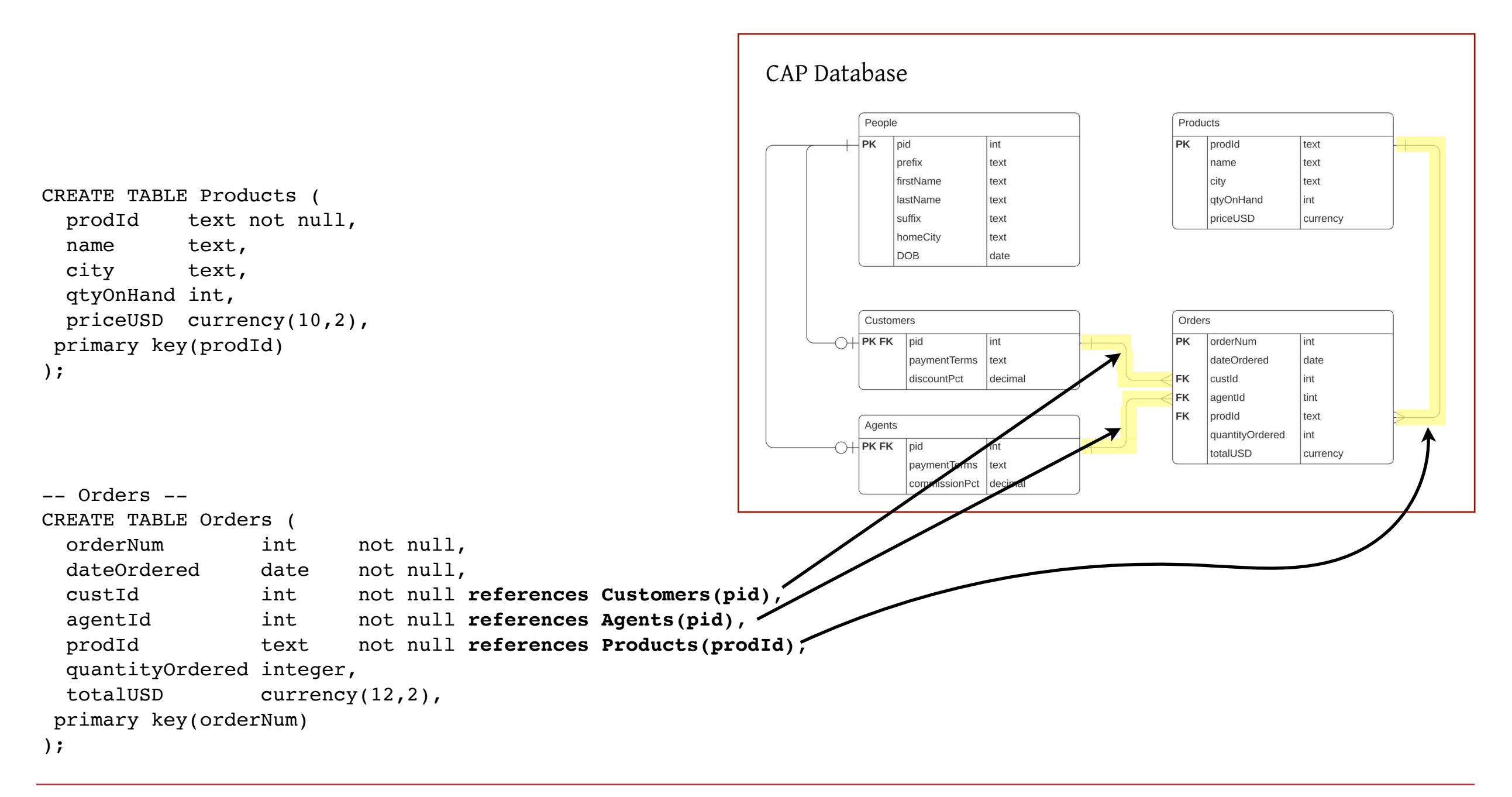

## Referential Integrity

A **proper** relational database will enforce the Primary Key (PK) — Foreign Key (FK) relationship not matter what.

We cannot break it.

But let's try…

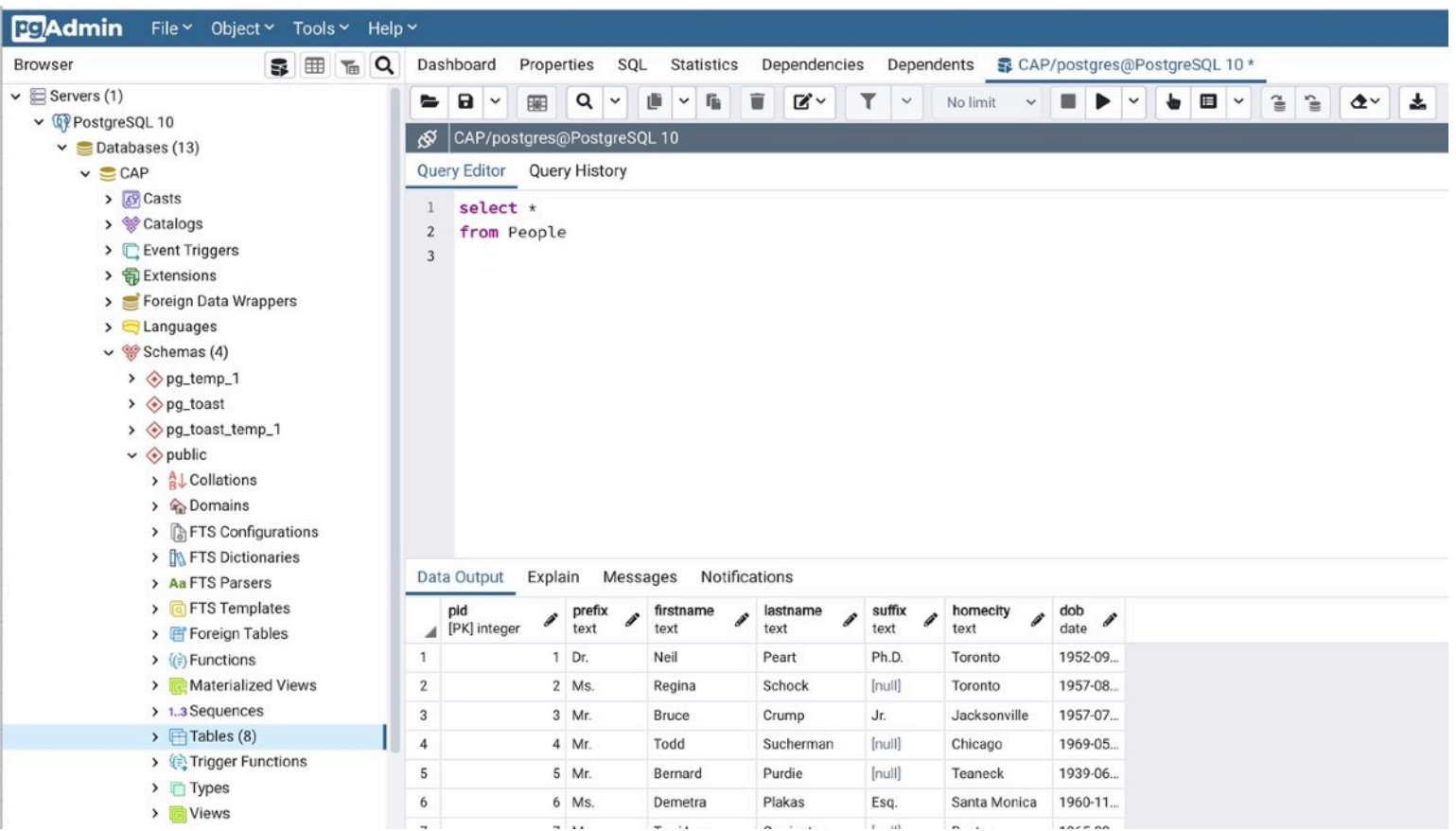